## SAP ABAP table SCWB TREE TESTDATA {Tree Daten pflegen}

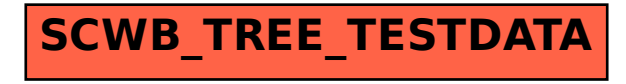